# La concordance des résultats

## **Il doit y avoir égalité entre :**

Le résultat de la comptabilité analytique Le résultat de la comptabilité générale ET

#### Il s'agit de vérifier la **concordance concordance**

### entre :

Le résultat global de la comptabilité analytique  $( \Box$  des résultats par produit)

### et

E

 celui donné par le compte **RÉSULTAT** de la comptabilité générale

## En effet le résultat de la comptabilité analytique n'est pas définitif

**Il doit être corrigé des différences de traitement comptable**

# ATTENTION

# **ATTENTION !**

# **ATTENTION !**

## · Bien noter des différences de · traitement comptable

Au fur et à mesure de la lecture de l'énoncé

Bien noter des différences de traitement comptable Au fur et à mesure de la lecture de l'énoncé

- charges supplétives
- charges non incorporées
- charges exceptionnelles
- produits exceptionnels

Bien noter des différences de traitement comptable Au fur et à mesure des calculs

- frais résiduels des centres d'analyse
- différences d'inventaires

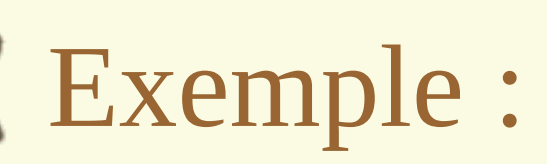

E

**Résultat analytique 58880 des ventes - des coûts de revient**

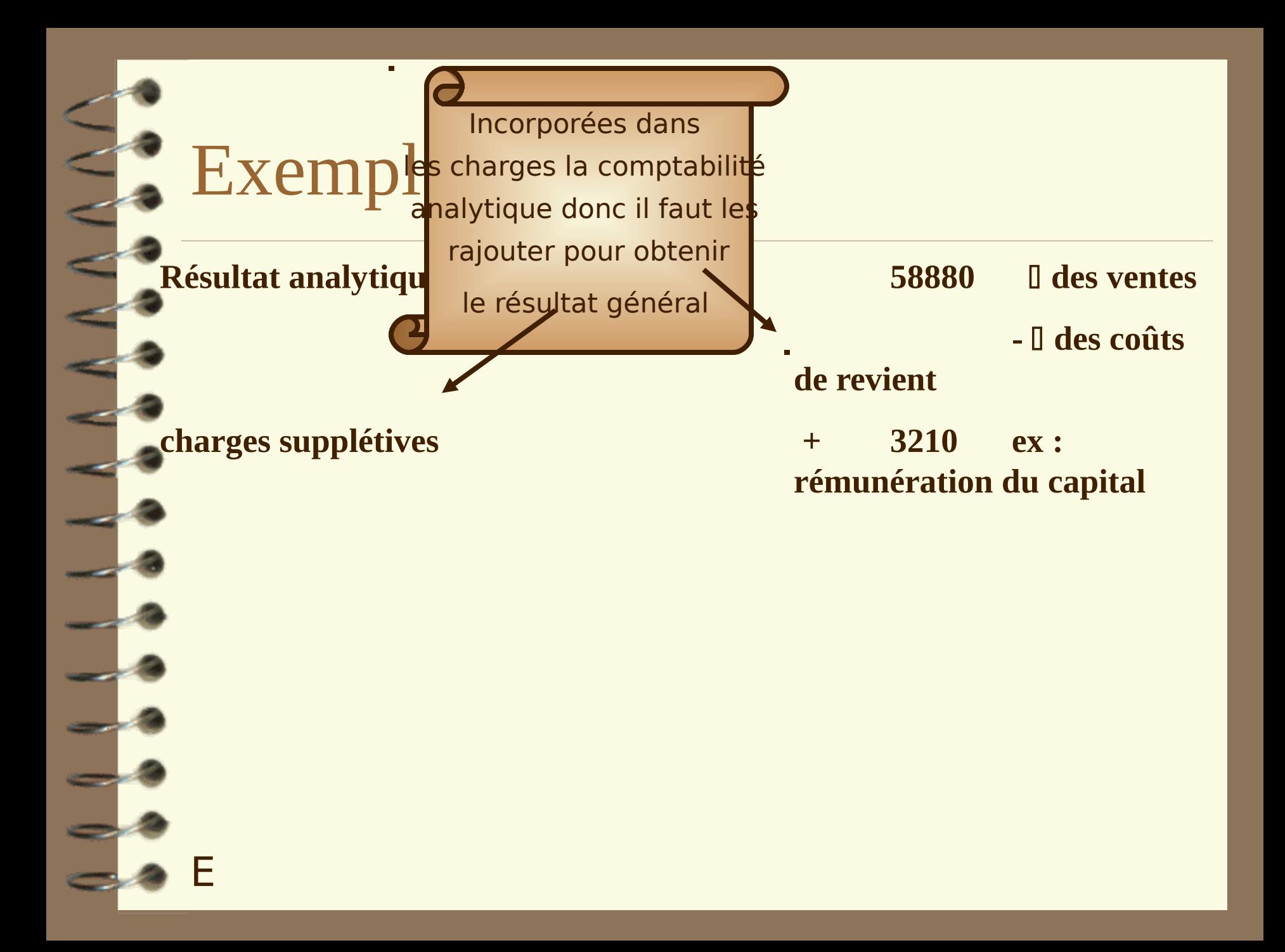

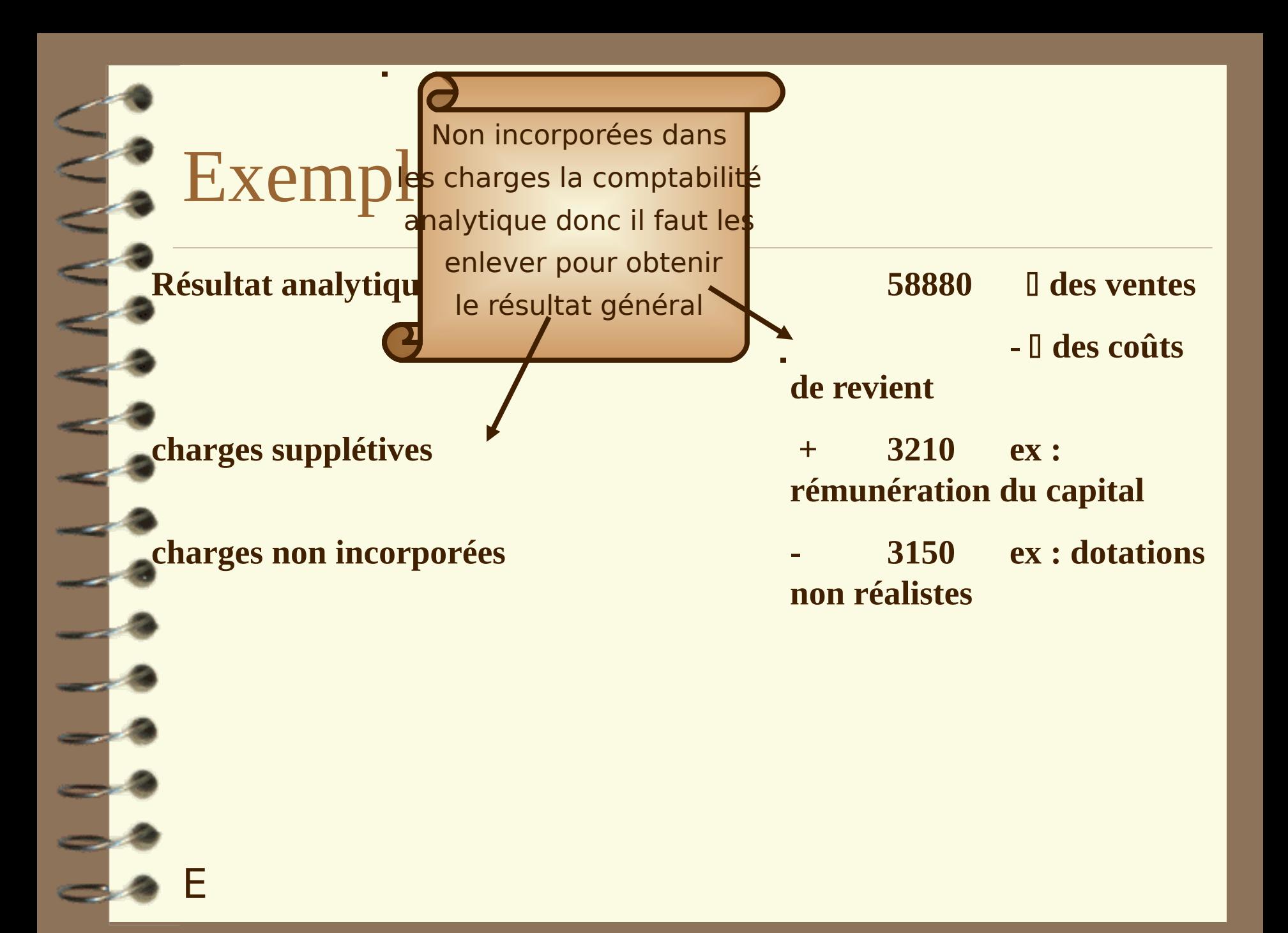

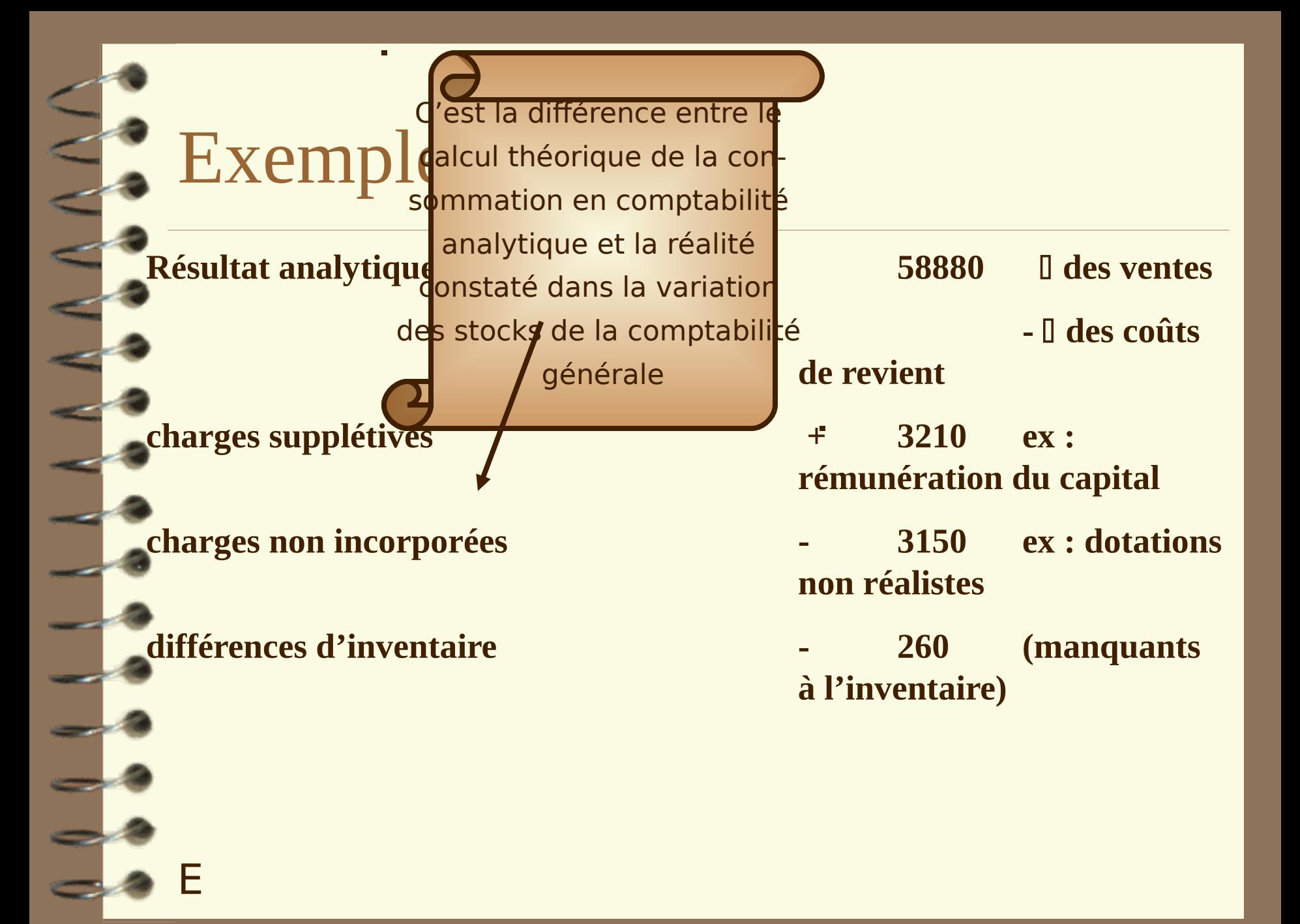

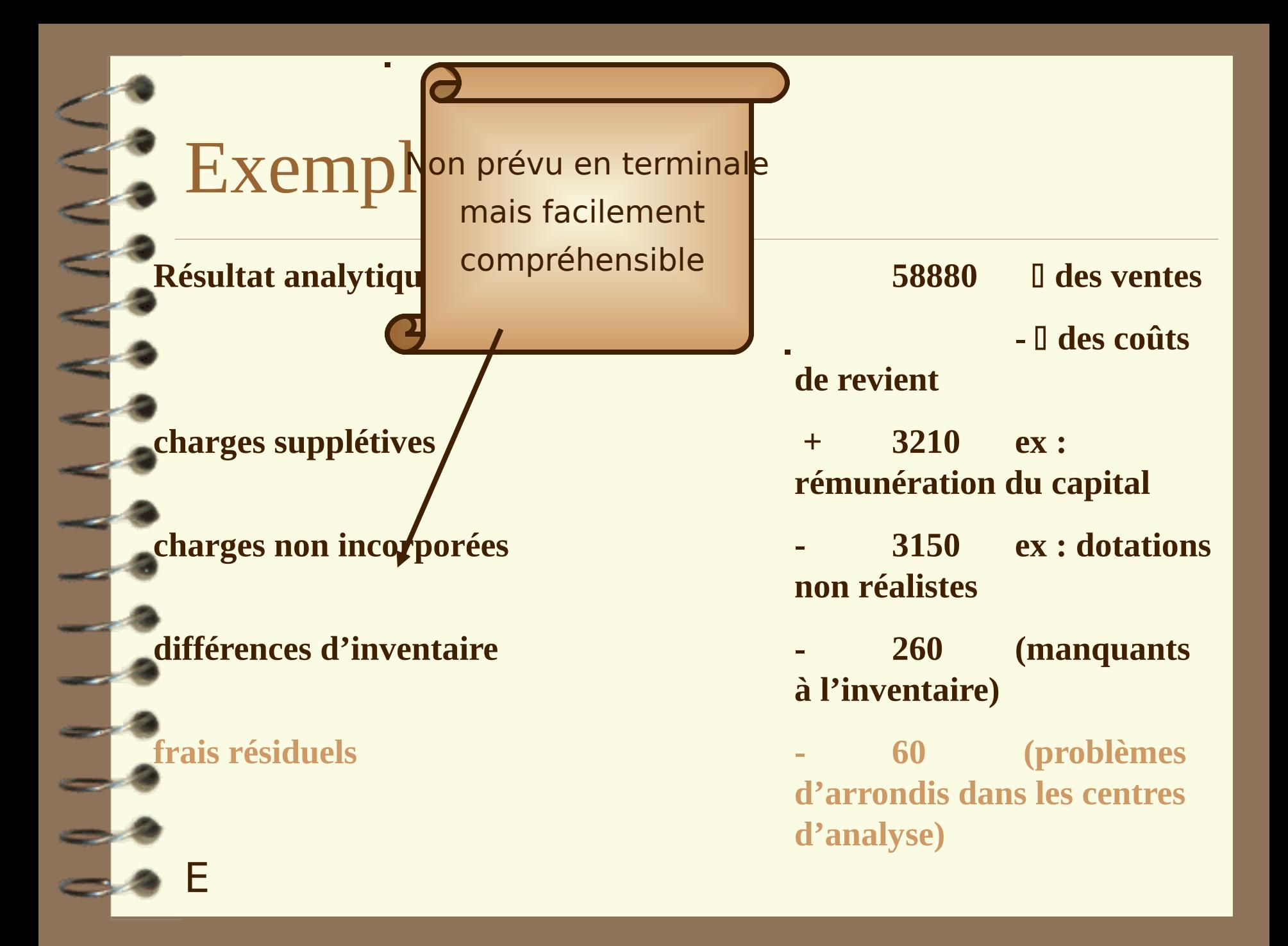

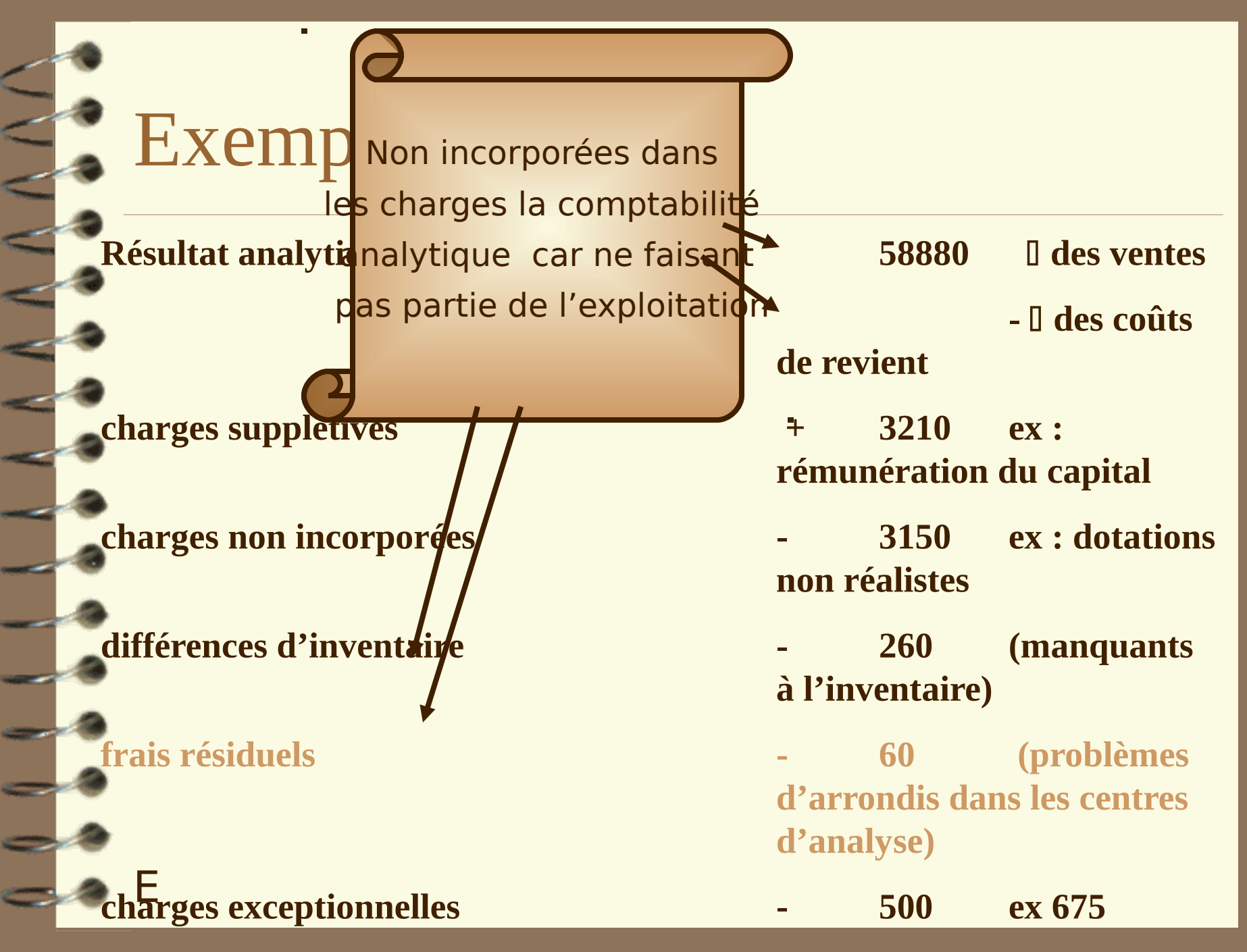

## Exemple :

**Résultat analytique 58 880 des ventes - des coûts de revient charges supplétives + 3 210 ex : rémunération du capital charges non incorporées - 3 150 ex : dotations non réalistes différences d'inventaire - 260 (manquants à l'inventaire) frais résiduels - 60 (problèmes d'arrondis dans les centres d'analyse)**

#### **charges exceptionnelles - 500 ex 675** E

## Schéma comptabilité analytique

**Uniquement le montant des ventes :** 

•**des produits ,**

E

•**des sous-produits,**

•**des produits résiduels**

**DOO** N **Less** 

**Montant des charges d'exploitation avant inventaire extra-comptable :** 

**\_ charges non incorporées**

**+ des charges supplétives**

## résultat

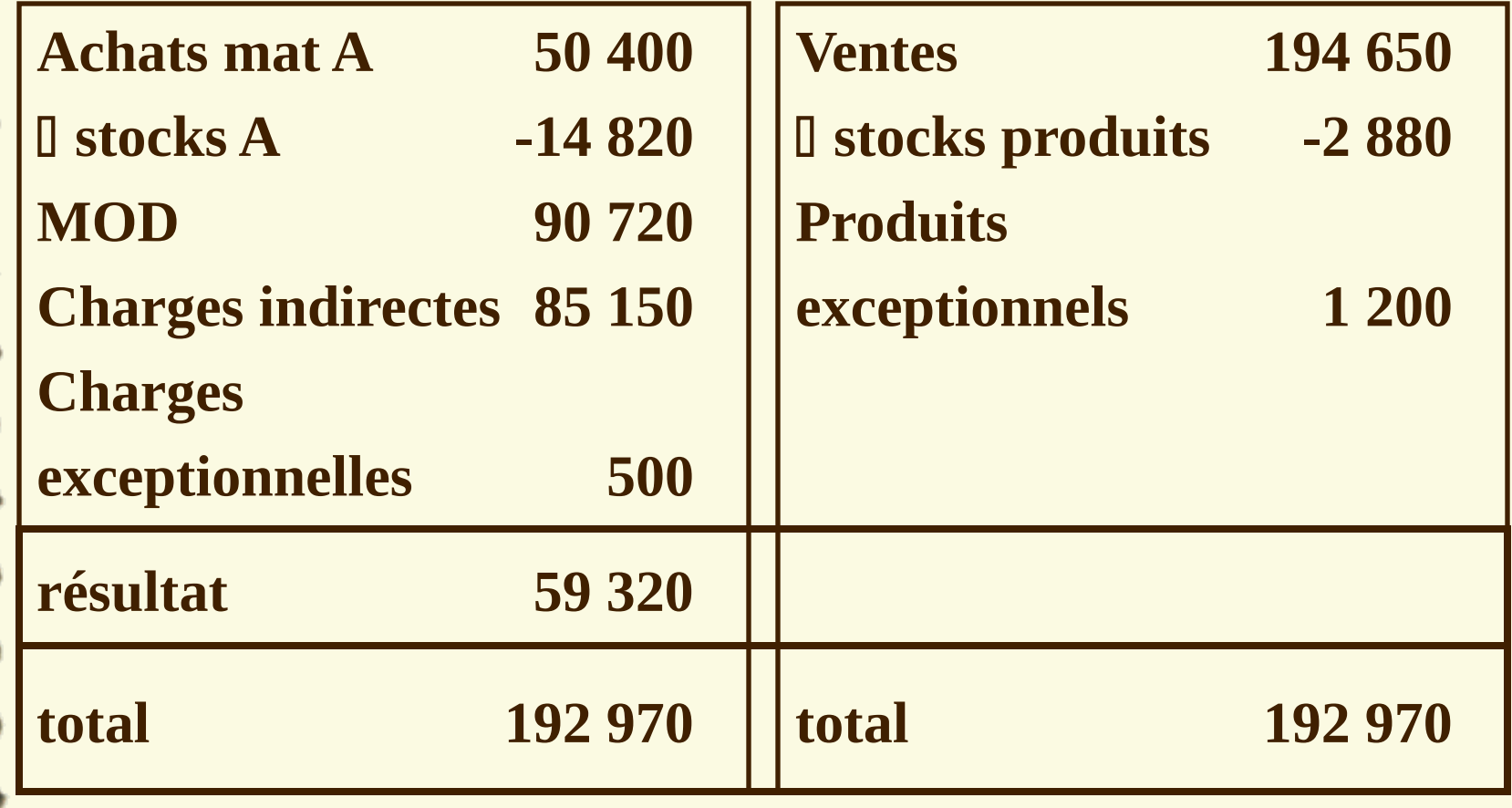